## V22.0490.001 Special Topics: Programming Languages

B. Mishra New York University.

## Lecture  $\#$  12

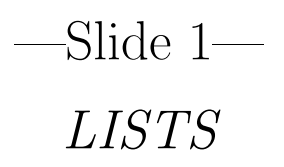

• Function LIST

(LIST 'A (LIST 'B 'C) 'D)  $\Rightarrow$  (A (B C) D)

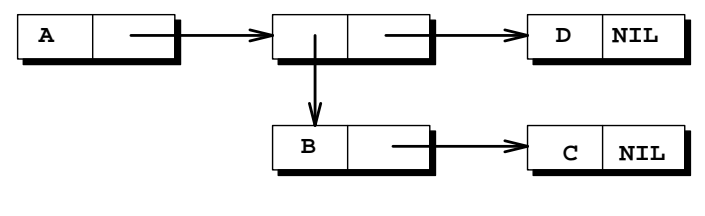

**(A (B C) D)**

(LIST 'B NIL)  $\Rightarrow$  (B NIL)

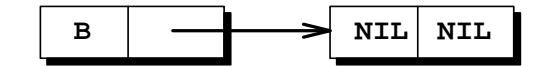

(LIST) => NIL

(An Atom not a CONS cell)

—Slide 2—

Proper and Improper Lists

### • Proper Lists

Lists terminating in NIL

## • Improper Lists

Lists not terminating in NIL

(A (B C) . D)

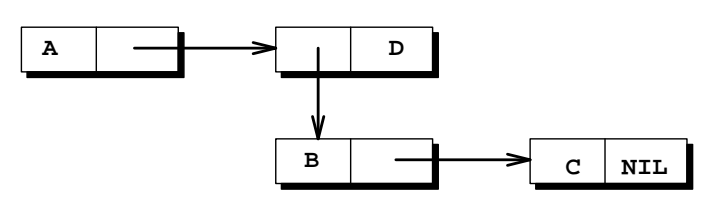

# —Slide 3— List Operations

- CAR: Extracts the *first* element of a list
- CDR: Extracts the *rest* (all but the first element) of a list
- $\bullet$  CAR  $\&$  CDR  $^-$  can be applied to any list, but not to atom other than NIL

 $(CAR NIL) \equiv (CDR NIL) \equiv NIL$ 

### • Examples

```
(CAR ' (A B C)) => A
(CDR' (A B C)) => (B C)(CAR (CDR (CAR (CDR ' (A (B C) D)))) => C
```
—Slide 4—

### List Predicates

- Boolean-valued functions  ${T = True, NIL = False}$
- ATOM: True iff an atom

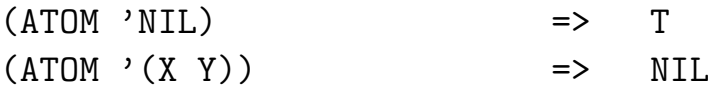

- $\bullet$  CONSP, LISTP,  $\ldots$
- NULL: True iff an empty list (e.g., NIL)

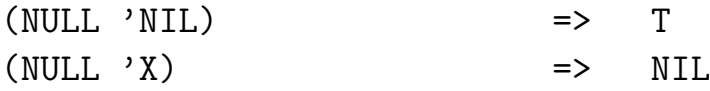

• ZEROP, NUMBERP, . ..

—Slide 5—

### Conditional Form

 $\bullet$  IF  $\&$  COND

```
(IF <test-predicate> <then-clause> <else-clause>)
(COND (<test-1> <result-1>)
      (<test-2> <result-2>)
      ...
      (<test-n> <result-n>)
      \lambda
```
• IF form is equivalent to

```
(COND (<test-predicate> <then-clause>)
      (T <else-clause>))
```
- When the LISP evaluation procedure sees a COND, it evaluates each of the test forms in order (i.e.,  $\texttt{test-1>},$  $\text{Test-2}$ , ....
- When one evaluates to "non-NIL," its corresponding result form (i.e.,  $\langle \text{result}-i \rangle$ ) is evaluated and its value is returned as the result of the COND.

—Slide 6—

## Simple Examples

## • Example

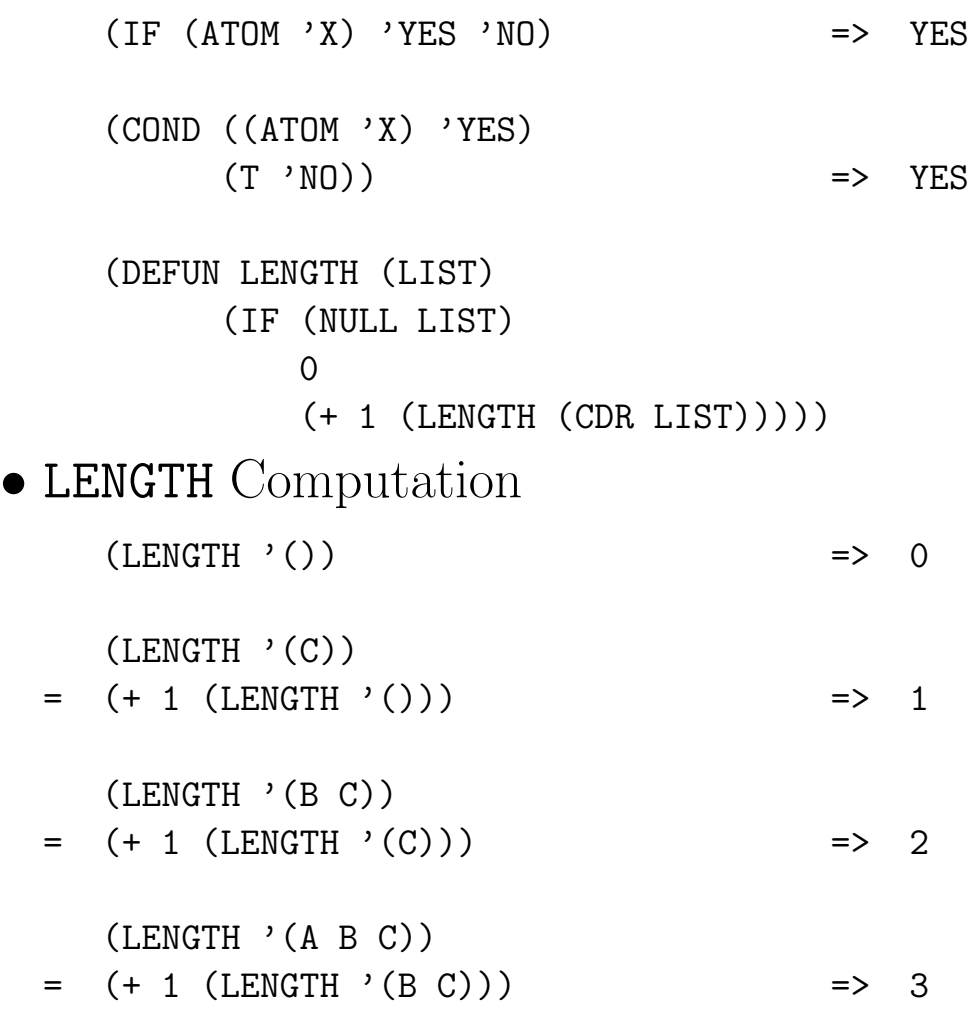

### —Slide 7—

## LISP EVALUATOR: EVAL

LISP  $Obj \Rightarrow S$ -expression (Symbolic Expn)  $\mapsto$  Values

Evaluation  $Order = "Inside-Out"$ 

• Atoms evaluate to themselves: Numbers and NIL are constants and have predefined values. Symbols can be SET to a value in the course of execution.

```
(SET \ A \ (X \ Y)) \Rightarrow A = (X \ Y)
```
• List to be evaluated must have a "functional-valued" symbol as its CAR. The CDR of the list is treated as the arguments.

Evaluation proceeds by applying the function (CAR) to the argument (CDR)

 $(+ 2 4)$   $\implies 6$  $(+ (CAR (CDR (LIST 2 3))) 4)$  => 7

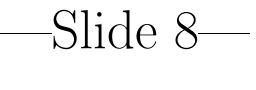

#### QUOTE

• Evaluation Blocker

◦ If the symbol in the functional position is a special form, then the usual evaluation rule is replaced by a special one before the arguments are evaluated

- $\circ$  QUOTE  $\equiv$  Special Form
- A quoted item evaluates to itself

 $\text{(QUOTE A)}$   $\Rightarrow$  'A (QUOTE (A B (QUOTE C) D)  $\Rightarrow$  '(A B 'C D)

#### • Example

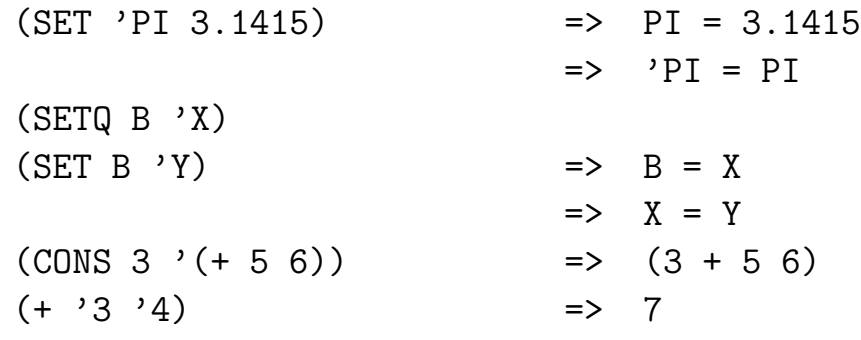

—Slide 9—

#### EVAL

 $\bullet$  Evaluation procedure can be invoked directly

(SETQ A (LIST '+ 5 6))  $\implies$  A = (+ 5 6) (CONS A '(IS MY RESULT))  $\Rightarrow$  ((+5 6) IS MY RESULT) (CONS (EVAL A) '(IS MY RESULT))  $\Rightarrow$  (11 IS MY RESULT)

## —Slide 10—

## USER-DEFINED FUNCTIONS

(DEFUN <function-name> <argument-list> <br/> <br/>body>)

• DEFUN

Special Form: subforms are not evaluated as arguments

#### • <function-name>

Must be a symbol. Can be any symbol other than NIL

#### • <argument-list>

Number of Symbols in the argument list is the number of arguments the function must be handed by the EVAL procedure

#### $\bullet$  <br/>body>

An S-expression that will be evaluated when the function is called... After appropriate substitution of the actuals for formals.

### —Last Slide—

## $Examples:$  APPEND  $\mathcal C$  REVERSE

(DEFUN APPEND (X Y) (IF (NULL X) Y (CONS (CAR X) (APPEND (CDR X) Y))))

(DEFUN REVERSE (LIST) (IF (NULL LIST) 'NIL (APPEND (REVERSE (CDR LIST)) (CONS (CAR LIST) 'NIL))))

[End of Lecture #12]